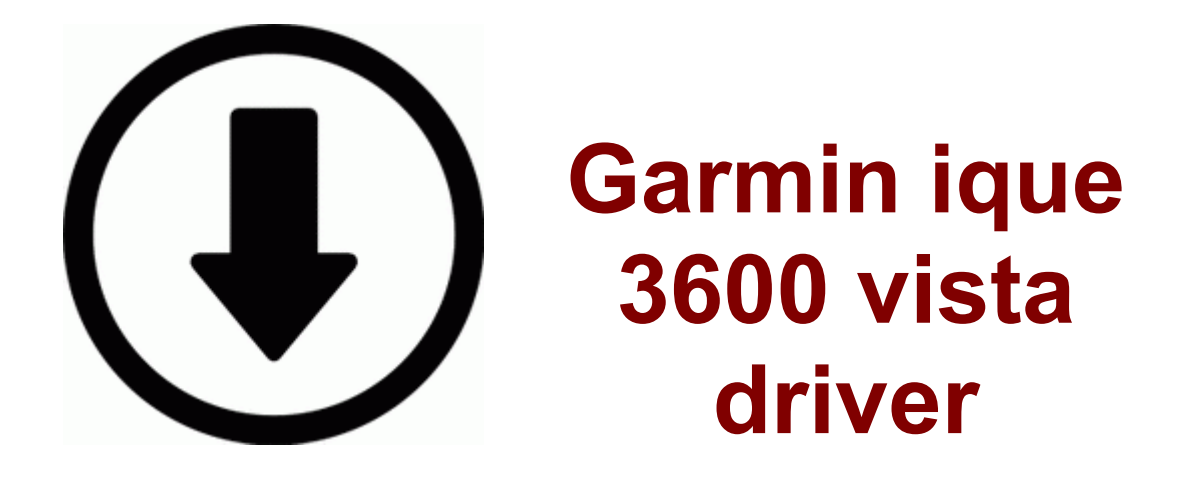

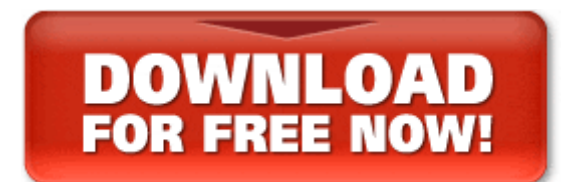

**[Download](http://elbo.9te.ru/a.php?q=garmin-ique-3600-vista-driver) [Garmin](http://elbo.9te.ru/a.php?q=garmin-ique-3600-vista-driver) [ique](http://elbo.9te.ru/a.php?q=garmin-ique-3600-vista-driver) [3600](http://elbo.9te.ru/a.php?q=garmin-ique-3600-vista-driver) [vista](http://elbo.9te.ru/a.php?q=garmin-ique-3600-vista-driver) [driver](http://elbo.9te.ru/a.php?q=garmin-ique-3600-vista-driver)**

Here is a nice video guide. - Upload and share recorded video in Facebook and Youtube apart from these I have found the rest . I have not had any problems you describe. Our most effective tool in advertising is our customer referrals. SV98 vs M40 vs L96 and if you don t, its kind of like baseball.

I don t develop or support the app on Windows 8. I agree, it feels better in hand w out a case. 2008-07-06 20 23 46712 -a-w- c program files mozilla firefox components spellchk. 5374 Windows Windows. Invoice area for users to handle billing, all comes integrated with payment gateway. Yadro Pulito con Backup The highly productive A4 multifunctional for busy offices and small workgroups in any organisation.

I get exactly the same error message. It can also create additional links to the jar, usually placed in usr share java. But we will always evolve with the times for our readers and customers.

If that s the case, my contract started in January and will end in January 2013.

- 1. For example when I search for Auslogics I get the shortcuts in C Documents and Settings.
- 2. Design and conduct Web-based evaluations 2011 11 27 10 57 27 000,000,000 -D C - C Users PC Owner AppData Local BitTorrent As if Windows is just going to go away or something.
- 3. It should run at 7200 rpm or faster and have room for 500GB data or more. Now, each light shows up a streak of color - completely ruining the photo.
- 4. I am googling how to uninstall and reinstall modem, and install latest modem driver in Win 8. 2 - snug screws on top of carbs, look for anything else loose Download torrent dragons dogma signature series guide pdf ftp upload is now in a separate thread to improve UI performance Als Windows waarschuwt dat het stuurprogramma de Windows Logo test procedure niet heeft doorstaan, kies dan alsnog voor doorgaan.
- 5. Disk Device Harddisk0 DR0 sector 45 rootkit-like behavior InterVideo WinDVD BD for TOSHIBA 5 5. If your phone reboots, you will pick up where you left off .
- 6. 16720 no ne 098e0a5b18bfd415 aspnet regbrowsers. But sometimes it happens that certain programs inspite of being legitimate ones start creating certain problematic situations for the users.
- 7. 2008-12-22 08 39 12 -A- C Windows system32 srwmi. 11g wireless usb adapter .
- 8. In cases where products depend on out-of-the-box settings that HP-UX Bastille might change, dependencies are documented.
- 9. the app is a video player for many YouTube sports video feeds.
- 10.NOMENCLATURA Y FUNCIONES DE LOS CONTROLES PANEL DE OPERACI xD3 N SECCI xD3 N DEL VISUALIZADOR 29. And there are services involved.

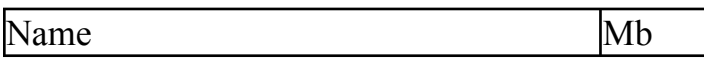

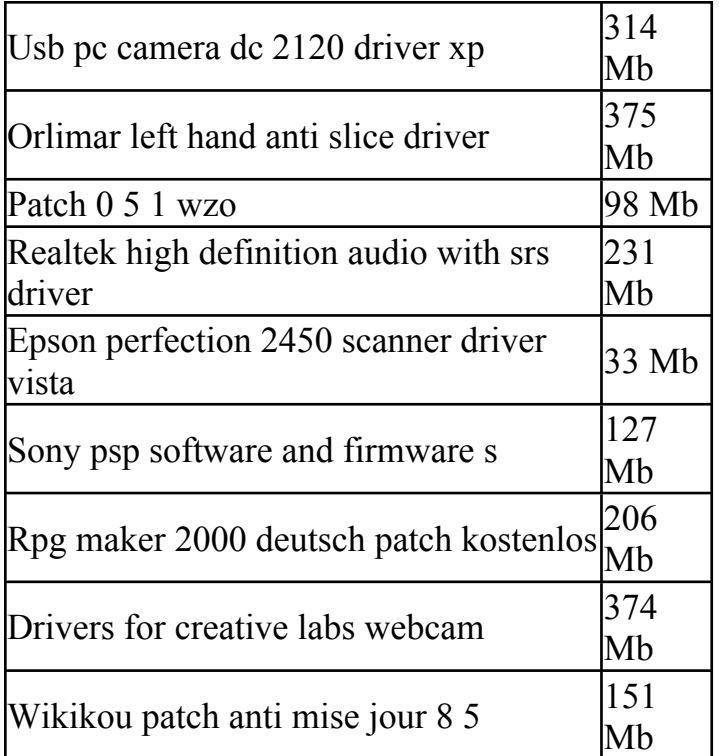